*17014 -Año de Homenqje alAlmirante Guillermo Brown, en el BicelJteIJan"odel Combate Naval de Montevideo"*

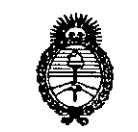

• *:Jt::tekllÚ/ <sup>~</sup>* .~á~zJ *~tt£"''''MI' (:.~ól'/ttt/ro dAaYf"Y*

# **D1SPOSICION N° 0828**

BUENOSAIRES, 2 B ENE 2014

VISTO el Expediente Nº 1-47-11667/12-1 de la Administración Nacional de Medicamentos, Alimentos y Tecnología Médica; y

# CONSIDERANDO:

Que por las presentes actuaciones la firma TERUMO BCT LATIN AMERICA S.A. solicita la autorización de modificación del Certificado de Inscripción en el RPPTM Nº PM-929-56, denominado: EQUIPO FUNCIONALMENTE CERRADO PARA LEUCOCITOS, marca COBE SPECTRA.

Que lo solicitado se encuadra dentro de los alcances de la Disposición ANMAT N° 2318/02, sobre el Registro Nacional de Productores y Productos de Tecnología Médica (RPPTM).

Que la documentación aportada ha satisfecho los requisitos de la normativa aplicable.

Que el Departamento de Registro y la Dirección Nacional de Productos Médicos han tomado la intervención que les compete .

Que se actúa en virtud de las facultades conferidas por los Decretos N° 1490/92 Y N° 1271/13.

# Por ello;

ELADMINISTRADOR NACIONAL DE LA ADMINISTRACIÓN NACIONAL DE MEDICAMENTOS,ALIMENTOS Y TECNOLOGÍA MÉDICA

# DISPONE:

ARTICULO 1°.- Autorízase la modificación del Certificado de Inscripción en el RPPTM Nº PM-929-56, denominado: EQUIPO FUNCIONALMENTE CERRADO PARA LEUCOCITOS, marca COBE SPECTRA.

ARTICULO 20.- Acéptese el texto del Anexo de Autorización de Modificaciones el cual pasa a formar parte integrante de la presente disposición y el que deberá agregarse al Certificado de Inscripción en el RPPTM Nº PM-929-56.

 $\mathcal{O}$ 

"2014 - Año de Homenaje al Almirante Guillermo Brown, en el Bicentenario del Combate Naval de Montevideo"

Ministerio de Salud Secretaria de Políticas Regulación e Institutos <u>ANM AT</u>

DISPOSICIÓN Nº

# 0828

ARTICULO 3º.- Anótese; por Mesa de Entradas notifíquese al interesado, gírese al Departamento de Registro para que efectúe la agregación del Anexo de Modificaciones al certificado original y entrega de la copia autenticada de la presente Disposición; cumplido, archívese PERMANENTE.

0828

Expediente Nº 1-47-11667/12-1

DISPOSICIÓN Nº

Dr. OTTO A. ORSINGHER Sub Administrador Nacional A.N.M.A.T.

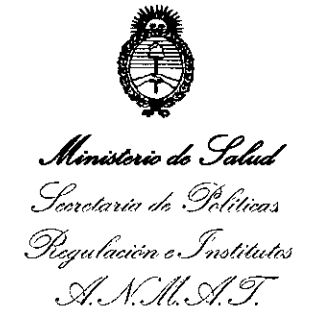

# **ANEXO DE AUTORIZACION DE MODIFICACIONES**

El Administrador Nacional de la Administración Nacional de Medicamentos, Alimentos y Tecnología Médica (ANMAT), autorizó mediante Disposición  $\sqrt{8}$ ... 2, 80S efectos de su anexado en el Certificado de Inscripción en el RPPTM N° PM-929-56 Y de acuerdo a lo solicitado por la firma TERUMO BCT LATIN AMERICA S.A., la modificación de los datos característicos, que figuran en la tabla al pie, del producto inscripto en (RPPTM) bajo:

Nombre genérico aprobado: EQUIPO FUNCIONALMENTE CERRADO PARA LEUCOCITOS.

Marca: COBE SPECTRA.

Disposición Autorizante de (RPPTM) N° 95/09.

Tramitado por expediente N° 1-47-19084/08-4.

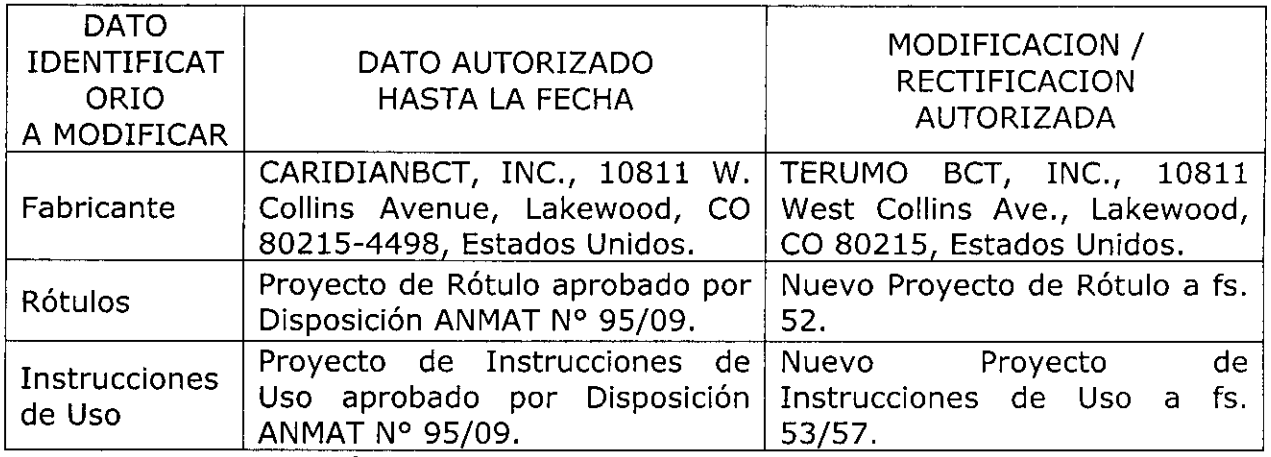

El presente sólo tiene valor probatorio anexado al certificado de Autorización antes mencionado.

Se extiende el presente Anexo de Autorización de Modificaciones del (RPPTM) a la firma TERUMO BCT LATIN AMERICA S.A., Titular del Certificado de Inscripción en el RPPTM Nº PM-929-56, en la Ciudad de Buenos Aires, a los días .

Expediente N° 1-47-11667/12-1

DISPOSICIÓN Nº  $0828$  $\leq$ 

*~.I/l~D ~* Dr. OTTO AA ORSINGHER **Sub AdmInIstrado, NaCIOnal A.N.M.A.T.**

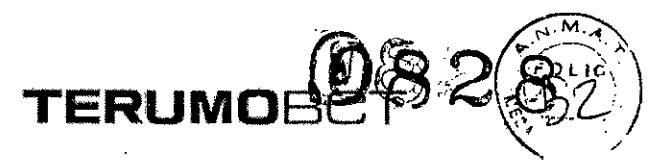

#### PROYECTO DE RÓTULO

#### EQUIPO FUNCIONALMENTE CERRADO PARA LEUCOCITOS

## MARCA: COBRE® SPECTRA™

## CATÁLOGOS #

70620

#### 70629

Fabricado por: TERUMO BCT, Inc. 10811 W. Collins, AVENUE. Lakewod. CO 80215 USA

Importado por: TERUMO BCT Latin America S.A California 2082, 2" Piso, Depósito 210, Ciudad Autónoma de Buenos Aires. Teléfono: 5530-5214 Fax: 5530-5201

# EQUIPO FUNCIONALMENTE CERRADO PARA LEUCOCITOS

MARCA: COBRE® SPECTRA™

CATÁLOGOS # 70620, 70629

#### Presentación:

Glady's Servia<br>Glady's Servia<br>The Asuntos Regulatorios<br>The BCT Latin America S.A.

Envases contienindo: 1 unidad

**ffEstéril" -l/De un solo usall - "No pirogénico".**

Número de Lote: (Ver Producto).

Fecha de Fabricación: (Ver Producto)

Condición de Venta: Venta exclusiva a Profesionales y entidades sanitarias

Almacenamiento: El producto debe ser conservado en un legar seco y protegido de **temperaturas extremas.**

**Director Técnico: Pedro Adrián Holcman, Farmacéutico.**

Autorizado por la A.N.M.A.T. - Certificado Nº -929-56

 $\mathbf{r}$ 

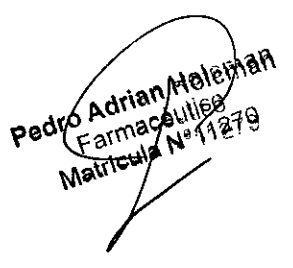

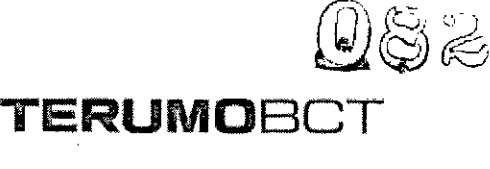

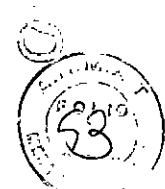

#### PROYECTO DE INSTRUCCIONES DE USO

## EQUIPO FUNCIONALMENTE CERRADO PARA LEUCOCITOS

## MARCA: COBE® SPECTRA™

CATÁLOGOS #

70620

70629

Fabricado por: TERUMO BCT, Inc. 10811 W. Collins, AVENUE. Lakewod. CO 80215 USA

 $\bullet$  .  $\bullet$  .  $\frac{1}{4}$ 

> Importado por: TERUMO BCT Latin America S.A California 2082, 2° Piso, Depósito 210, Ciudad Autónoma de Buenos Aires. Teléfono: 5530-5214 Fax: 5530-5201

# EQUIPO FUNCIONALMENTE CERRADO PARA LEUCOCITOS

MARCA: COBRE® SPECTRA™

CATÁLOGOS # 70620, 70629

**Presentación:**

Envases contienindo: 1 unidad

**"Estérill/ - l/De un solo uso" - "No pirogénico",**

Condición de Venta: Venta exclusiva a Profesionales y entidades sanitarias

 $\mathbf{I}$ 

 $\mathbf{a}^\mathbf{c}$ 

 $\mathfrak{c}$ 

 $\kappa_{o/c}$ 

Indicaciones

\

El Equipo Funcionalmente Cerrado para Leucocitos COBRE~ SPECTRA™ se utiliza para extraer poblaciones seleccionadas de leucocitos de los pacientes o de la medula ósea, y también para realizar procedimientos de recambio linfoplasmático.

#### Advertencias y Precauciones  $\bigwedge_{\mathbf{A}} \mathbf{q} \mathbf{i}$ anti $\bigwedge_{\mathbf{A}} \mathbf{q} \mathbf{i}$ anti $\bigwedge_{\mathbf{A}} \mathbf{q} \mathbf{i}$

S Adrian  $\epsilon_{c}$ N $\beta$ Los o $\eta$ para toma de muestras están diseñados para permitir la extracción $\delta d$ e  $\chi_{\nu}$ . 0,10 Gladys Computes Registed UNICAMENTE de las ampolietas para muestras. Si se extrae una muestra de M<sup>agen</sup> Terdino BCT Latin Antel

TERUMOB $\bigoplus_\alpha\bigoplus_{\beta\in\mathcal{P}(\beta)}\bigoplus_{\beta\in\mathcal{P}(\beta)}\mathbb{E}$ **\' <sup>r</sup>** *J.\_ ..\ I,v*

producto antes de que la línea que conduce a la ampolleta esté sellada  $\setminus\setminus$ . 'y permanentemente, el equipo de líneas dejará de estar funcionalmente cerrado.

- Inyecte el anticoagulante lentamente para evitar averlas del filtro de barrera estéril.
- Cerciórese de que las pinzas deslizante de la línea de recolección no se cierren Inadvertidamente durante el procedimiento.
- Solamente en los procedimientos de PMN (granulocitos). El equipo DEBE ser cebado con ácldo-citrato-dextrosa-fórmula A (ACD-A). Una vez cebado el equipo, quite 1bolsa con el ACD-A y conecte la bolsa que contiene el agente de sedimentación, que puede ser almidón hidroxietílico (HES) o citrato trisódico (TSC, citrato trisódico al 46,7%). La inobservancia de este procedimiento podría ocasionar que el equipo deje de estar funcionalmente cerrado.
- En todos los procedimientos que empleen fluidos de entrada superiores a 50 mI/minuto.

Antes del aclarado, reduzca el flujo de entrada a 50ml/minuto para evitar la generación de alarma por baja presión de acceso durante el aclarado. Si n se reduce el flujo de entrada antes del aclarado, será necesario reducirlo durante cada fase de aclarado subsiguiente en que se emplee la bomba de entrada.

## Antes del Uso

'.

- Cerciórese de que todas las pinzas deslizantes estén ABIERTAS cuando extraiga el equipo de líneas de su embalaje.
- En el sistema de ampolletas para muestras, cierre la pinza deslizante situada entre la bolsa de producto y el conector en "y" para impedir la penetración prematura del producto en las ampolletas.

### Adición de anticoagulante a la bolsa de producto

Gladys Servia Ws Servia<br>We Asuntos Regula Latin America S.P

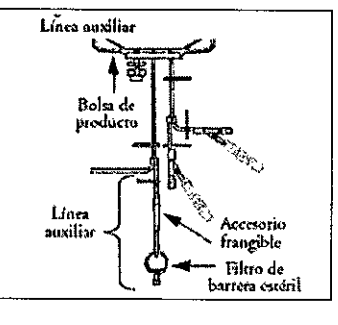

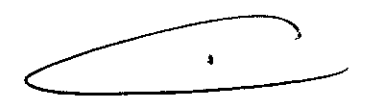

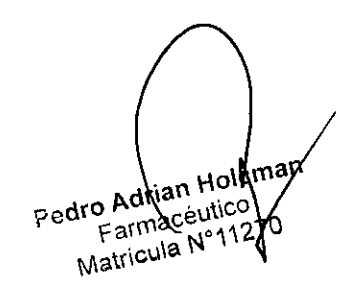

1. Cierre la pinza deslizante por encima del accesorio frangible.

2. Rompa totalmente el accesorio frangible doblando la línea hacia delante y hacia atrás.

 $\mathcal{B}\approx \mathcal{C}^{(0)}$  spectrum by

~

- 3. Mediante una técnica aséptica, retire la tapa de la conexión lúer debajo del filtro de barrera estéril y conecte una jeringa que contenga la cantidad deseada de anticoagulante.
- 4. Abra la pinza deslizante por encima del accesorio frangible.
- 5. Inyecte anticoagulante lentamente en la bolsa de producto, a través del filtro de **barrera estéril.**
- 6. Cierre la pinza deslizante en la línea justo encima el accesorio frangible ANTES de retirar la jeringa, para impedir el flujo retrógrado del líquido.
- 7. Para garantizar que se administre todo el anticoagulante en la bolsa de producto, puede realizar estos pasos:
- a- Acople una jeringa que contenga unos 2,3ml de solución fisiológica a la conexión que está por debajo del filtro de barrera estéril.
- b- Abra la pinza deslizante por encima del acceso frangible.
- c- Inyecte la solución fisiológica lentamente a través del filtro de barrera estéril, para purgar el anticoagulante al interior de la bolsa de producto.
- d- Cierre I pinza deslizante por encima del accesorio ANTES de retirar la jeringa, para impedir el flujo retrógrado de líquido.

#### Para obtener una muestra de producto de la ampolleta para muestras

 $\frac{1}{2}$   $\frac{1}{2}$   $\frac{1}{2}$ 

Latin America<sup>75</sup>

 $> 120$ 

,  $S_i\eta_{ij}$ 

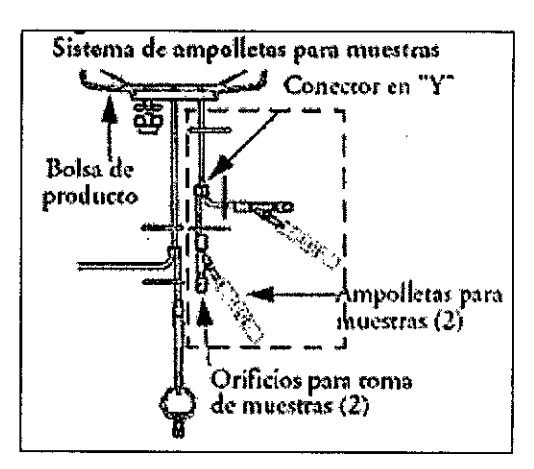

Pedro Adjian Holcman

1. Cierre la pinza deslizante en la línea situada entre una de las ampolletas para muestras **y el conector en I/yll.**

2. Mezcle a fondo el producto en la bolsa para garantizar la obtención de una muestra<br>Sen<sup>ia</sup> magilitat<sup>os es</sup> sel'll'a .,lo:.,':'

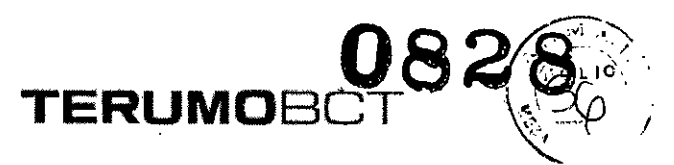

o Adriantico<br>Farmacéulico

- 3. Abra la pinza deslizante situada entre la bolsa de producto y en conector "Y".
- 4. Mantenga la ampolleta para muestras conectada a la línea con la pinza deslizante abierta en posición vertical y debajo de la bolsa del producto.
- 5. Apriete suavemente la ampolleta a fin de retirar únicamente a cantidad de muestra de producto necesaria.
- 6. Para devolver el exceso de muestra de producto a la bolsa de producto, puede realizar **estos pasos.**
- a) Invierta la ampolleta para muestras y sosténgala por encima de la bolsa de producto.
- b) Apriete suavemente la ampolleta para exprimir el exceso de producto al interior de la bolsa.
- c) Mientras mantiene la presión en la ampolleta par muestras, cierre la pinza deslizante **justo debajo del conector en l/y".**
- 7. Selle de forma permanente la línea situada entre la ampolleta para muestras y el conector en "Y" ANTES de retirar la muestra de producto.
- 8. Desconecte la ampolleta para muestras a la altura del sello permanente.

#### Para extraer muestras de producto de la ampolleta para muestras

Lleva a cabo uno de los siguientes métodos;

•

- a- Para utilizar la ampolleta para muestras como si se tratará de un tubo de ensayo, córtela por su parte superior en el lugar indicado en la figura A.
- **b- Para verter la muestra de producto directamente en un tubo de ensayo, corte la línea** por debajo del sello permanente y apriete suavemente la ampolleta para muestras a fin de exprimir la muestra de producto al interior del tubo de ensayo, como se indica en la figura B.
- c- Para aspirar la muestra de producto desde el orificio para toma de muestras con una aguja y jeringa o adaptador sin aguja, lleve a cabo los pasos siguientes, como indica en la Figura C.
- 1. Introduzca la aguja con la jeringa conectada o el adaptador sin aguja en el orificio para toma de muestras.
- 2. Invierta la ampolleta para muestras.

Gladys Servia

Gladys Servia<br>Gladys Servia<br>onal de Asuntos Reculais

Gladys Definitions Registration<br>onal de Asuntos Registration<br>, BCT Latin America S.A.

- 3. Aspire lentamente la muestra de producto al interior de la jeringa
- 4. Retire la aguja con la jeringa conectada o el adaptador sin aguja del orificio para tomade muestras. Pedro Adrian Holcman<br>Pedro Adrian Holcman

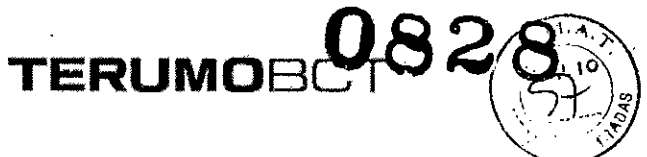

- 5. Transfiera la muestra de producto a un tubo de ensayo u otro recipiente.
- 6. Deseche la ampolleta para muestras adecuada.

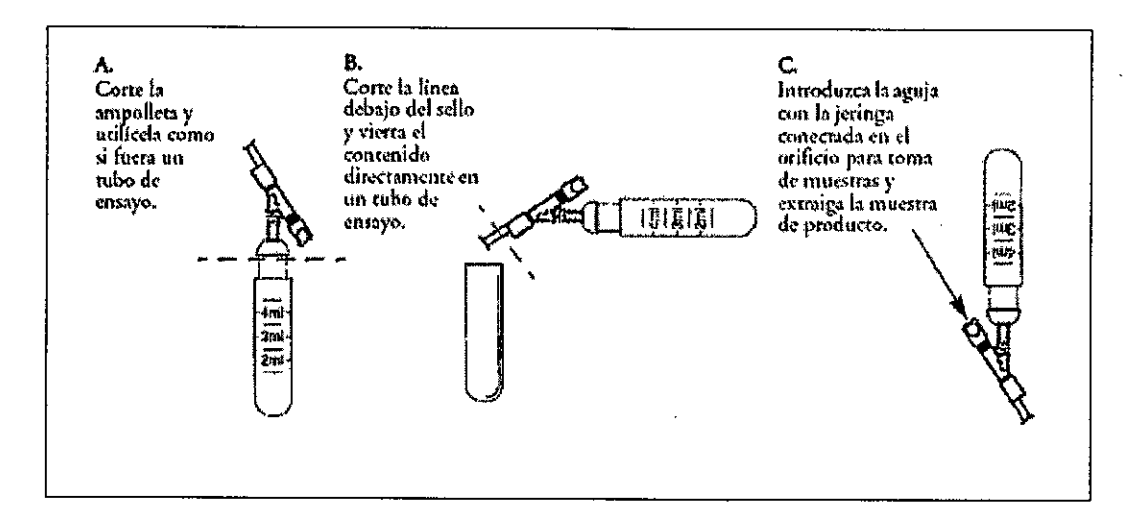

#### Conservación

 $\label{eq:1} \frac{1}{\sqrt{2}}\left(\frac{1}{\sqrt{2}}\right)^{2} \frac{1}{\sqrt{2}}\left(\frac{1}{\sqrt{2}}\right)^{2} \frac{1}{\sqrt{2}}\left(\frac{1}{\sqrt{2}}\right)^{2} \frac{1}{\sqrt{2}}\left(\frac{1}{\sqrt{2}}\right)^{2} \frac{1}{\sqrt{2}}\left(\frac{1}{\sqrt{2}}\right)^{2} \frac{1}{\sqrt{2}}\left(\frac{1}{\sqrt{2}}\right)^{2} \frac{1}{\sqrt{2}}\left(\frac{1}{\sqrt{2}}\right)^{2} \frac{1}{\sqrt{2}}\left(\frac{1}{$  $\frac{1}{2}$ 

 $\sim$ 

El producto debe ser conservado en un lugar seco y protegido de temperatura extremas.

"Esterilizado por óxido de etileno"

Director Técnico: Pedro Adrián Holcman, Farmacéutico.

Autorizado por la A.N.M.A.T. - Certificado Nº -929-56.

Gladys Servia ough de Asuntos Regulatories T Vatin Aguerica S A. Referite R

 $\mathbf{f}$ 

Adrian Holcman Farmaceutice Pedro tricula N